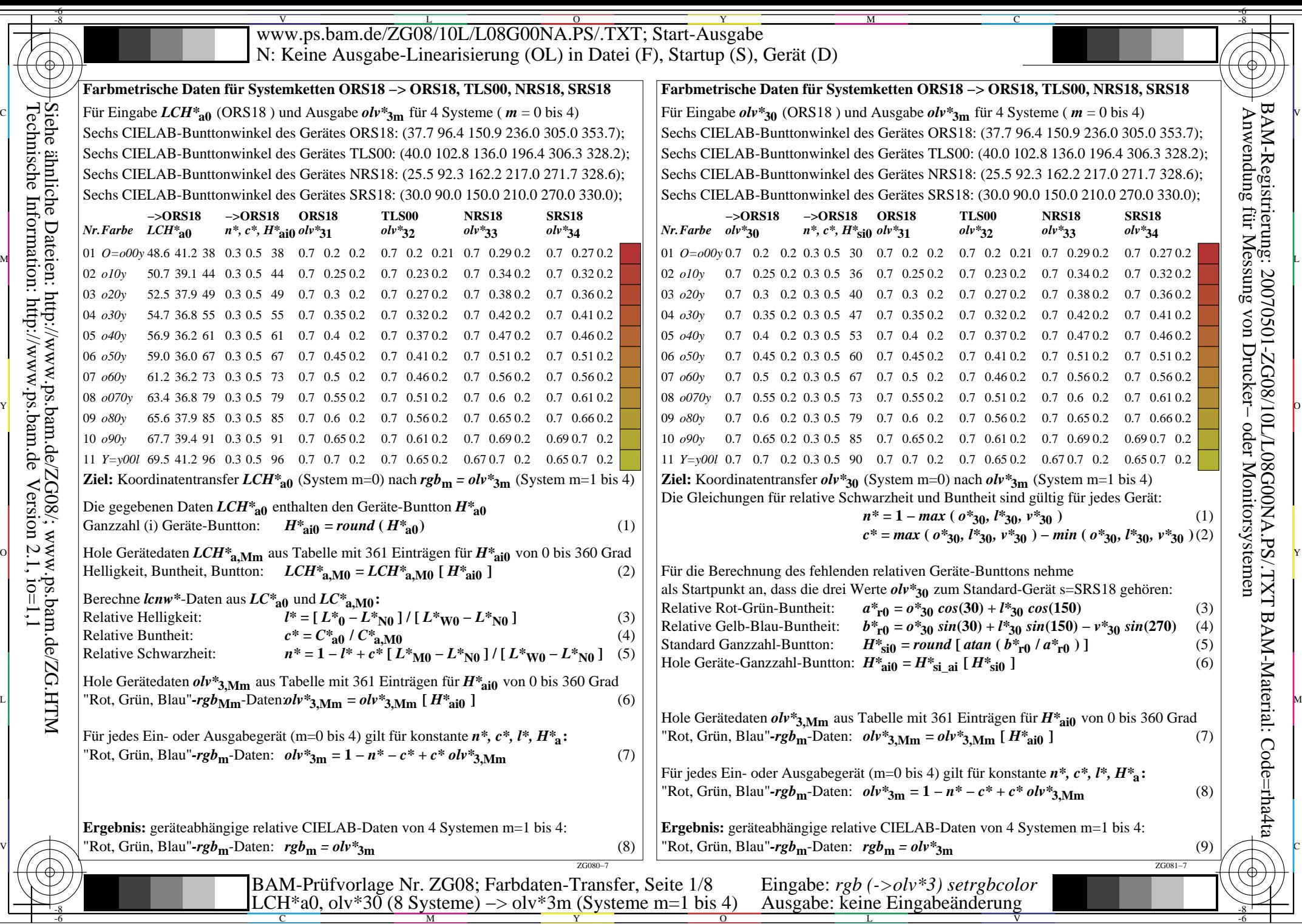

BAM-Material: Code=rha4ta

BAM-Registrierung: 20070501-ZG08/10L/L08G00NA.PS/.TXT

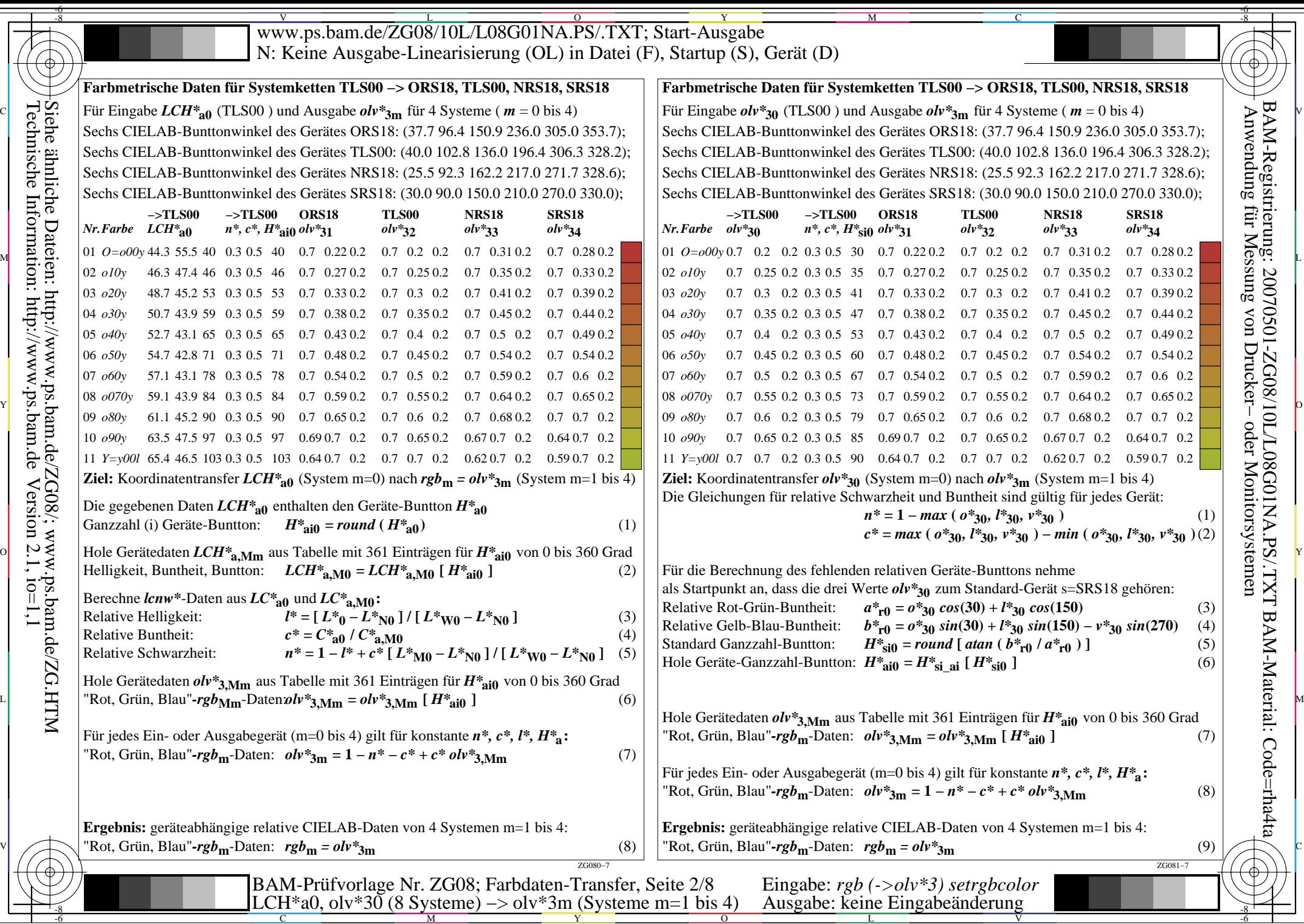

BAM-Material: Code=rha4ta

BAM-Registrierung: 20070501-ZG08/10L/L08G01NA.PS/.TXT

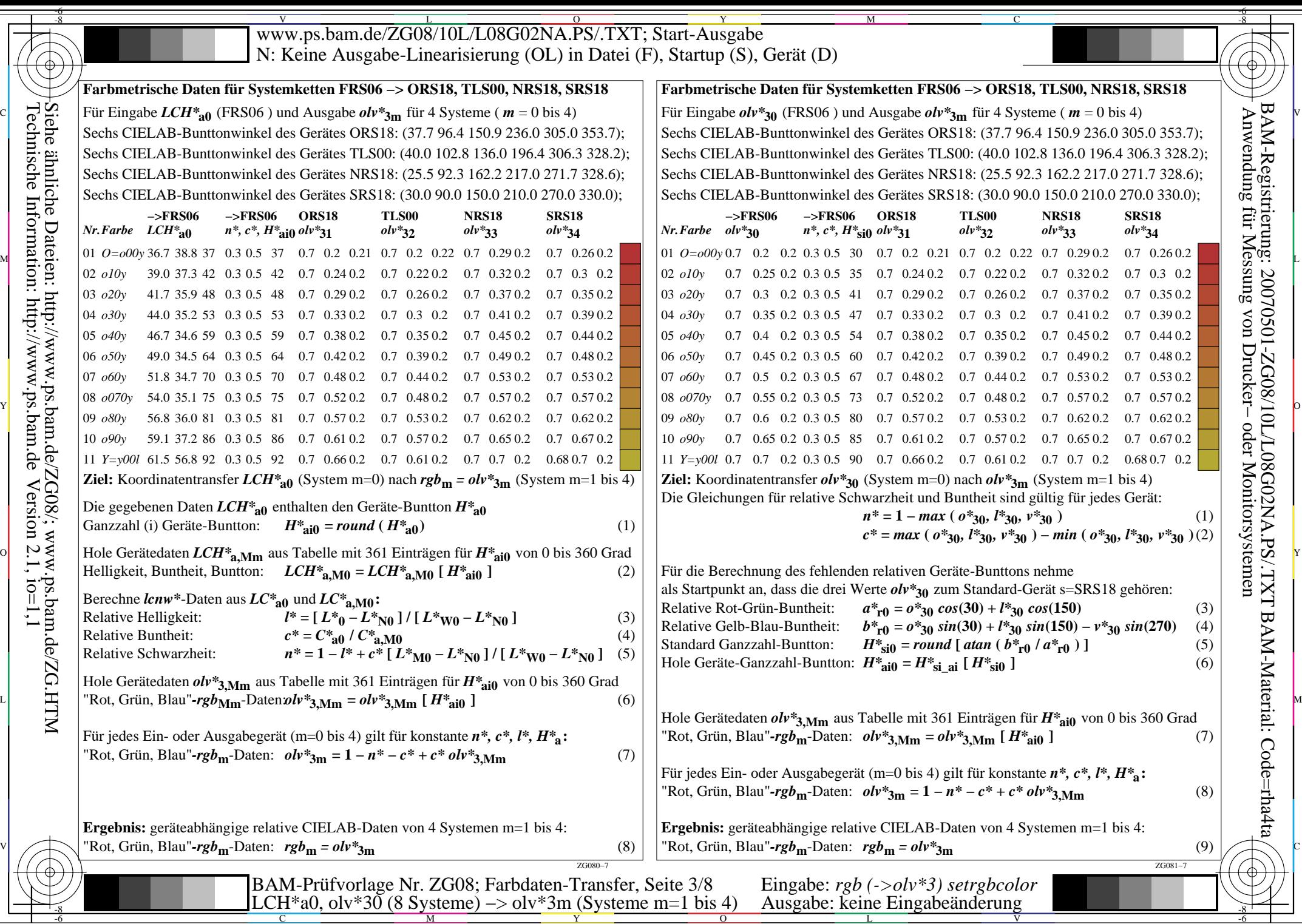

BAM-Material: Code=rha4ta

BAM-Registrierung: 20070501-ZG08/10L/L08G02NA.PS/.TXT

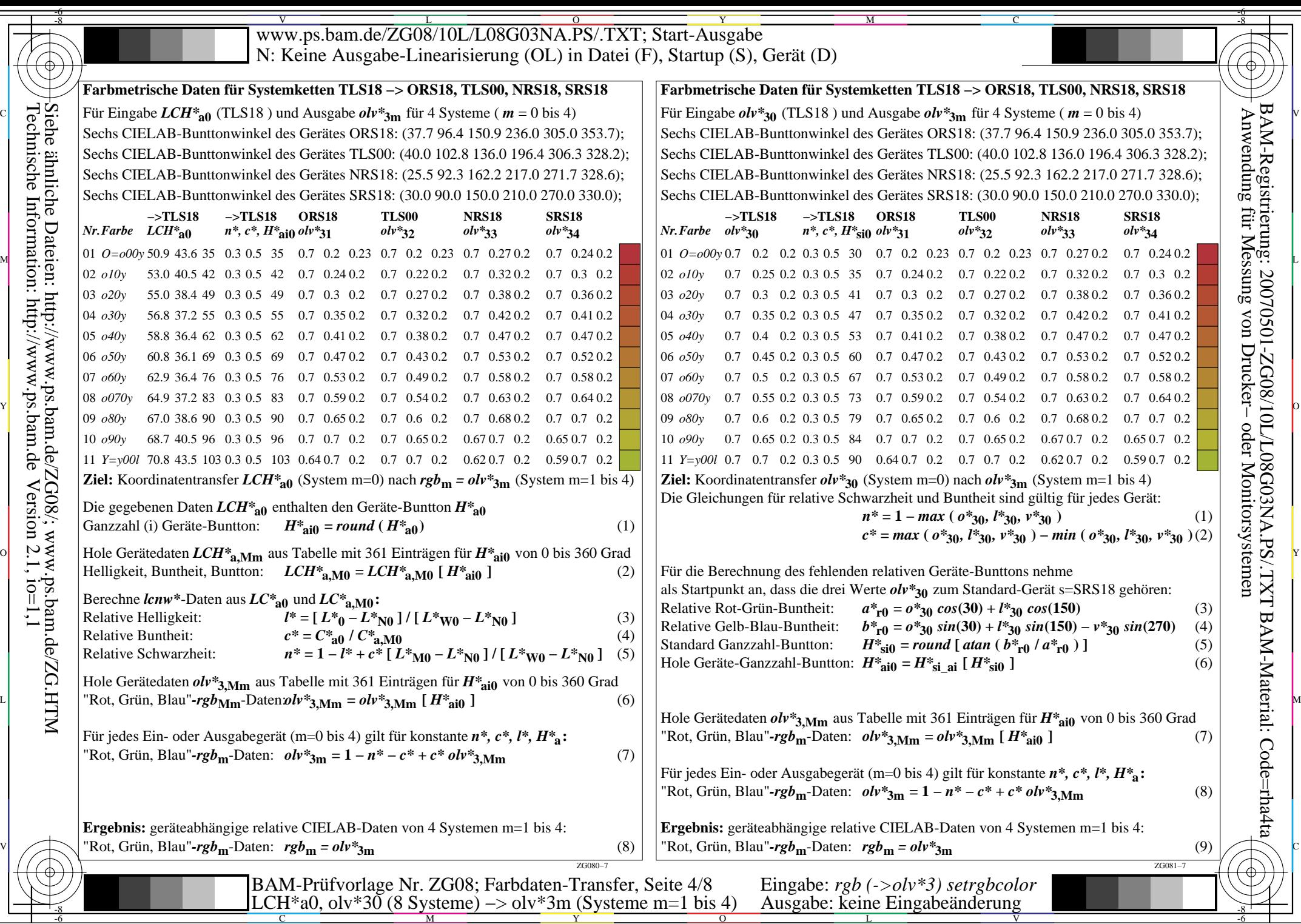

-6

BAM-Material: Code=rha4ta

BAM-Registrierung: 20070501-ZG08/10L/L08G03NA.PS/.TXT

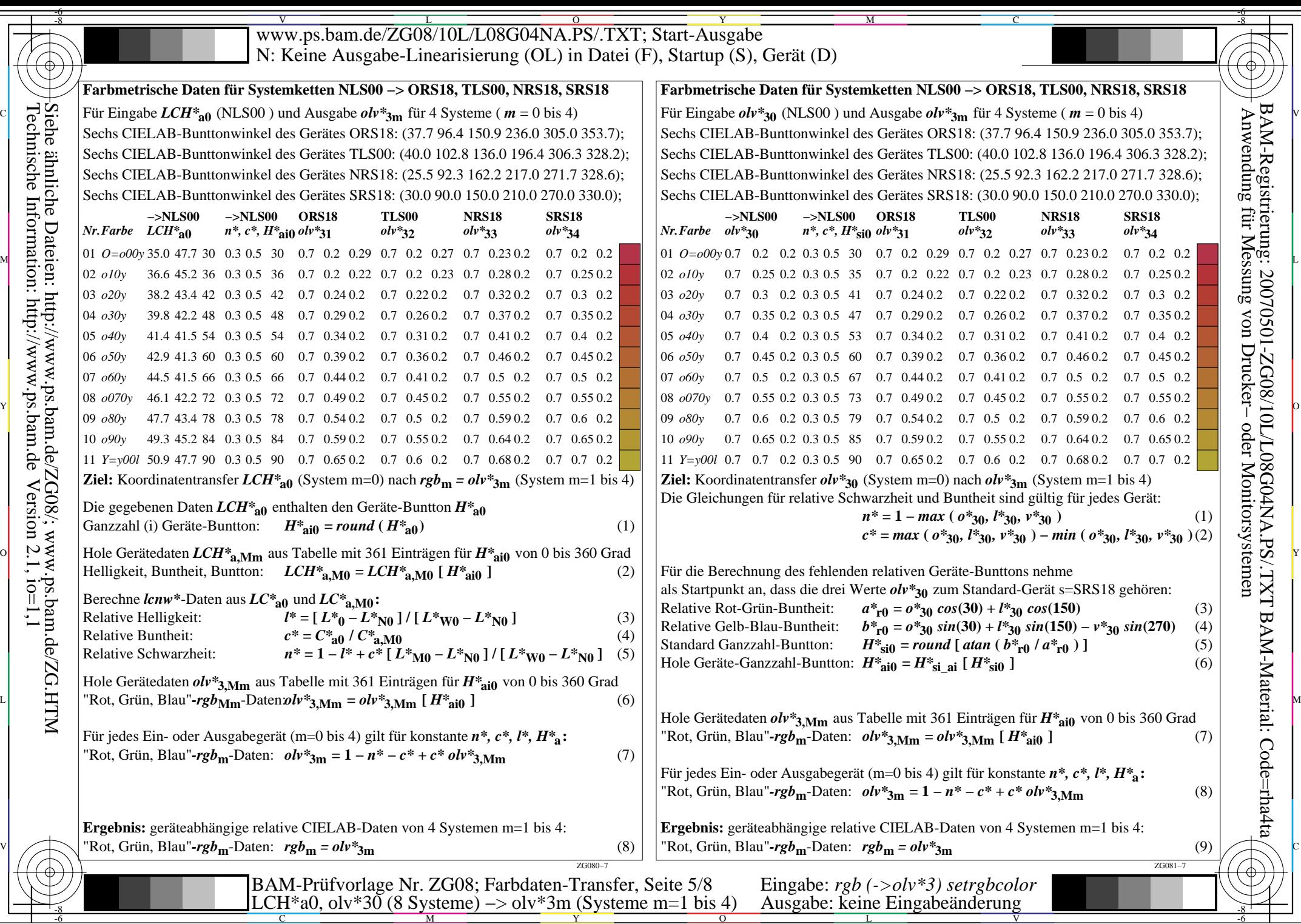

BAM-Material: Code=rha4ta

BAM-Registrierung: 20070501-ZG08/10L/L08G04NA.PS/.TXT

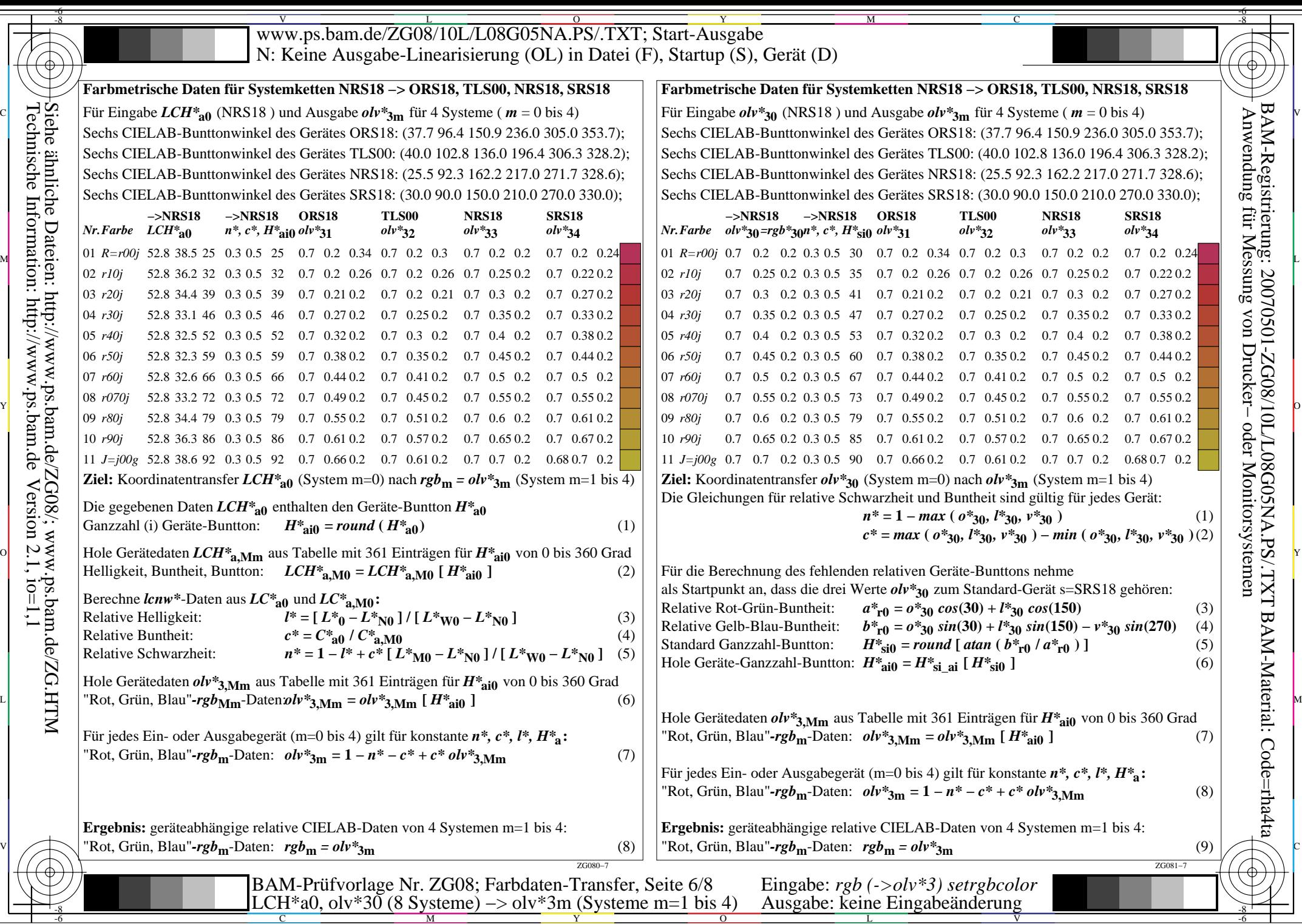

BAM-Material: Code=rha4ta

BAM-Registrierung: 20070501-ZG08/10L/L08G05NA.PS/.TXT

 $\frac{1}{-6}$ 

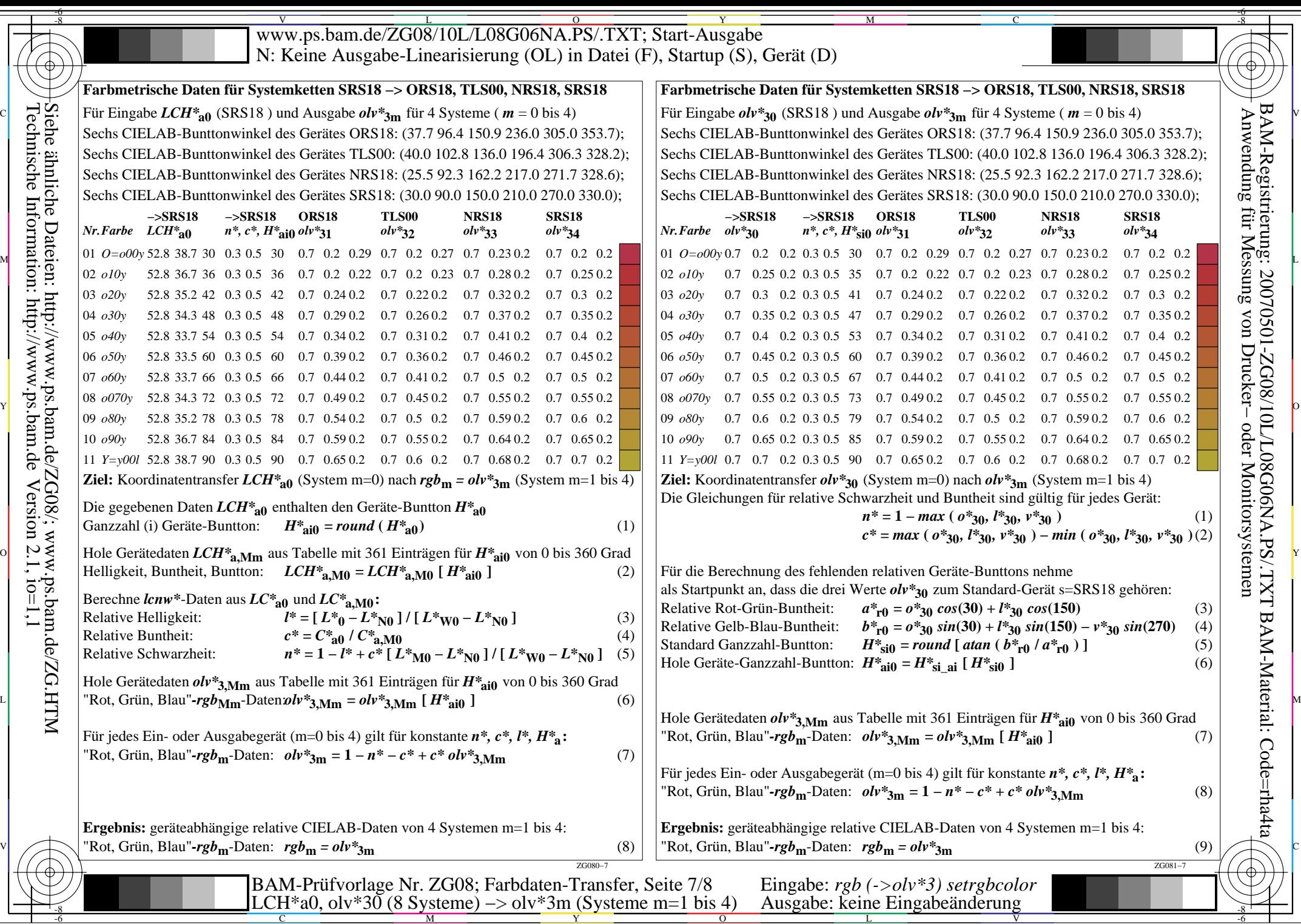

BAM-Material: Code=rha4ta

BAM-Registrierung: 20070501-ZG08/10L/L08G06NA.PS/.TXT

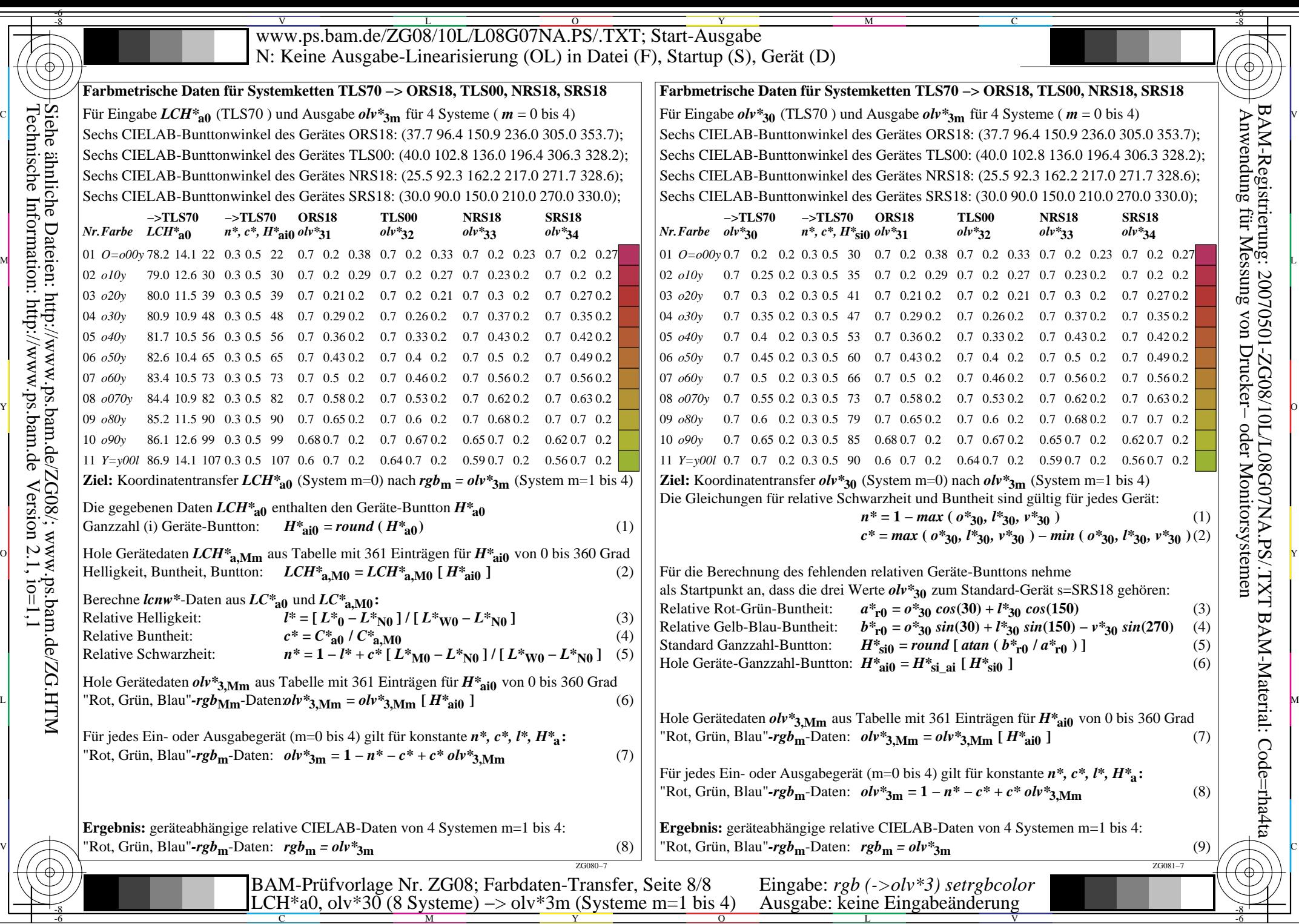

BAM-Material: Code=rha4ta

 $-6$ 

Technische Information: http://www.ps.bam.de

 $Version 2.1, io=1,1$